S J S U San Jose State University Department of Design

Dsgd 63 Fundamental Graphic Visualization Spring 2022 Instructor : Jean-Benoit Levy Sections 1 + 2

# Dsgd 63 Fundamental Graphic Visualization

| Space                    | Every graphic design occurs in an area of space that is usually a flat<br>two-dimensional plane bounded by the four edges of a sheet of paper<br>or other substrate, such as the film, video, or computer image.<br>The designer organizes the visual and verbal components of the message<br>upon this surface and composes unlike elements into order and unity.<br>@ Philip B. Meggs. Type & Image. The Language of Graphic Design. |
|--------------------------|----------------------------------------------------------------------------------------------------|
| Composition              | The horizontal and vertical edges of the page determine the area and<br>are the design's first four lines, containing and controlling the composition.<br>Forms can either align with the edges to create stability and order or be<br>composed in opposition to the edges to create an energetic forcefulness.<br>© Philip B. Meggs. Type & Image. The Language of Graphic Design.                                                    |
| Fundamental              | One learn music by first doing musical scale.<br>Like any art, the principle of graphic visualization has to be discovered<br>trough simple basic exercises. This is what is provided in this class.<br>Introducing to students the basic level of common visual discipline.<br>© Jean-Benoit Levy, instructor in Graphic Design                                                                                                    |
| Graphic<br>communication | The term "graphic" relates to the visual, or things we can see.<br>The term "communication" refers to the exchange of information<br>in any form.<br>Therefore, graphic communication means the exchange of information<br>in a visual form. Such as words, images or the combination of these.<br>© Z.A. Prust. Graphic Communications. The Printed Image.                                                                            |

|                                                   |    |                                                      |                                                                                                    | 2 jbl                                             |
|---------------------------------------------------|----|------------------------------------------------------|----------------------------------------------------------------------------------------------------|---------------------------------------------------|
| Fundamental<br>Graphic Visualization              |    | Dsgd 63<br>Tuesday / Thursday                        | Spring<br>2022                                                                                                    | Index                                             |
|                                                   |    |                                                      |                                                                                                    |                                                   |
| Graphic Visualization                             |    |                                                      | Introduction                                                                                                    | 01                                                |
|                                                   |    |                                                      | Index                                                                                                    | 02                                                |
| Policies                                          |    | Course Description                                   | Goals                                                                                                    | Course Content 03                                 |
| Grading                                           |    | Class policies                                       | Basic rules                                                                                                    | Protocols 04                                      |
|                                                   |    |                                                      | Important notes                                                                                                    | Dropping/Adding 05                                |
|                                                   |    |                                                      | Grading policies                                                                                                    | Grading Scale 05 + 06                             |
|                                                   |    | University policies                                  | Technology help                                                                                                    | Tutoring help 07                                  |
| Schedule                                          |    | Projects timing                                      | Semester Schedule                                                                                                    | Deadines 08                                       |
| Projects                                          | 01 | Visual composition                                   | Changing + Transforming                                                                                                    | Order + Directions 09                             |
|                                                   | 02 | Visual construction                                  | Placing + Moving                                                                                                    | Pattern + Light 10                                |
|                                                   | 03 | Visual composition                                   | Observing + Translating                                                                                                    | Abstraction + Composition 11                      |
|                                                   | 04 | Visual construction                                  | Exploring + Discovering                                                                                                    | Organization + Randomness 12                      |
|                                                   | 05 | Visual composition                                   | Perceiving + Expressing                                                                                                    | Message + Hierarchy 13                            |
|                                                   | 06 | Design process                                       | Presenting + Demonstrating                                                                                                    | Research + Process 14                             |
| Glossary                                          |    | Basic Glossary                                       | Graphic Design terms                                                                                                    | 15 - 16                                           |
| Resources                                         |    | Recommended Web sites                                | Recommended Books                                                                                                    | Library 17                                        |
| Advisors<br>Department of Design                  |    | <b>Prof Yoon Han</b> yoonchung.ha<br>= A B C D E F   | an@sjsu.edu Prof Randall Se<br>= N O P Q R S                                                                                                 | exton randall.sexton@sjsu.edu                     |
| Choose according<br>your last name                |    | <b>Prof. Connie Hwang</b> connie.<br>= G H I J K L M | hwang@sjsu.edu Prof. Chang Sil<br>= T U V W X Y I                                                                                            | <b>k Kim</b> chang.kim@sjsu.edu<br>Z              |
| Peer educator<br>Embedded tutor                   |    | She will be able to help you                         | e a peer educator.<br>ail is emerald.gilana@sjsu.edu. Meet<br>either individually, or in small group<br>y : 09 – 11 am / Wednesday : 09 – 11 | s within her availability                         |
| Department of Design<br>Office                    |    | Nicole Piffero<br>Design@sjsu.edu                    | Academic Support Coordinator                                                                                                    | (408)924 4340 Main Line<br>(408)924 4343 Direct   |
| Humanities and the Arts<br>Student Success Center |    | Stephanie Garcia<br>stephanie.garcia@sjsu.edu        | Academic Advisor<br>https://www.sjsu.edu/ha-advisin                                                                                          | ( 408 ) 924 5095<br>g/academic-planning/index.php |

|                                                    |                                                                                                    |                                                                                                    | 3 jbl                                                                                                    |  |  |
|----------------------------------------------------|----------------------------------------------------------------------------------------------------|----------------------------------------------------------------------------------------------------|----------------------------------------------------------------------------------------------------|--|--|
| Fundamental<br>Graphic Visualization               | Dsgd 63<br>Tuesday / Thursday                                                                                                    | Spring<br>2022                                                                                                    | Course<br>Description                                                                                                    |  |  |
| Instructor                                         | Professor Levy                                                                                                    | Visual Designer                                                                                                    | Lecturer                                                                                                    |  |  |
| Contact                                            | usa@and.ch                                                                                                    | www.and.ch                                                                                                    | 408 924 4343 ( emergency )                                                                                                    |  |  |
| Office Location                                    | San José State University                                                                                                    | Online office                                                                                                    | Art Building                                                                                                    |  |  |
| Office Hours                                       | Tuesday<br>Thursday                                                                                                    | By appointment only<br>By appointment only                                                                                                    | 10:50 a.m. – 11:50 a.m.<br>10:50 a.m. – 11:50 a.m.                                                                                                    |  |  |
| Classes<br>Days<br>Time                            | Synchronous                                                                                                    | Section 01<br>Tuesday + Thursday<br>12:00 to 14:50 (12:00 – 2:50 p.m.)                                                                                                    | Section 02<br>Tuesday + Thursday<br>15:00 to 17:50 (3:00 – 5:50 p.m.)                                                                                                    |  |  |
| Classroom                                          | Online                                                                                                    | 12:00 – 12:50. Attendance<br>10 min break<br>13:00 – 13:50. Attendance<br>10 min break<br>13:00 – 14:50. Attendance<br>2:50 p.m. End                                                              | 15:00 – 15:50. Attendance<br>10 min break<br>16:00 – 16:50. Attendance<br>10 min break<br>17:00 – 17:50. Attendance<br>5:50 p.m. End                                                            |  |  |
| Prerequisites                                      | Nono, but wo profor if tak                                                                                                    | en in parallel or after DSGD 83 ( Intr                                                                                                    | in the elementar )                                                                                                    |  |  |
| Course Fees                                        | •                                                                                                    | •                                                                                                    |                                                                                                    |  |  |
| Units                                              | There is no additional printing fee for this course.<br><b>This course is 3 semester units and graded.</b><br>This course satisfies 3 units of the 21 units in preparation for the major requirements<br>for BA–Art, Concentration in Design Studies in the Department of Design.                                                                                                    |                                                                                                    |                                                                                                    |  |  |
| Course Description                                 | This class offers a semester long studio experience that engages a series of problems<br>and themes in basic two-dimensional design. Students will develop fundamental design<br>and compositional skill sets in a range of media.                                                                                                    |                                                                                                    |                                                                                                    |  |  |
|                                                    | The course also promotes the critical examination and development of basic principles, attributes, and elements of design, including the relationship between some production methods and materials.                                                                                                    |                                                                                                    |                                                                                                    |  |  |
|                                                    | design program Student L                                                                                                    | course where 6 projects will be assig<br>earning Objectives.<br>://www.sjsu.edu/design/graphic-des                                                                                                |                                                                                                    |  |  |
| Course Goals<br>and Student Learning<br>Objectives | You will develop fundamental proficiency in two-dimensional strategy and methodologies<br>for visual communication. You will also be encouraged to develop evaluative skills,<br>and articulate them in the critique format. The course conceives of "visual vocabulary"<br>as a set of tools to be mastered and utilized for a wide variety of design applications.                                                                                                    |                                                                                                    |                                                                                                    |  |  |
| Course Content                                     | <ul> <li>Upon successful completion of this course, students will be able to:</li> <li>Establish a basis for fundamental two-dimensional problem solving utilizing the following interrelated theories of how to work with design elements</li> <li>Design principles         <ul> <li>(the basic interrelated theories on how to build and work with the design elements ),</li> <li>Design attributes ( the qualities or characteristics inherent in any composition or form ).</li> <li>The major forces of composition</li> </ul> </li> </ul> |                                                                                                    |                                                                                                    |  |  |
| ( CLO )                                            | Upon successful completion                                                                                                    | on of this course, students will be a                                                                                                    | ble to:                                                                                                    |  |  |
| Course<br>Learning<br>Outcomes                     | <ol> <li>Practice and develop the Identify the design eleminate of the interrelated design as: Squares, dots,</li> <li>Apply the attributes of and process for solving</li> <li>Apply the design theor to form the visual four</li> </ol>                                                                                                    | he knowledge and variety of skills to<br>ments and techniques of visual com<br>esign principles to build and work w<br>, lines, text and mass for creating ef<br>communication design and develop | o work in two-dimensional spaces;<br>positions;<br>rith the design elements<br>ffective compositions;<br>p effective design methodology<br>nents and attributes<br>ramatize the familiar world; |  |  |

| Fundamental<br>Graphic Visualization            | Dsgd 63<br>Tuesday / Thursday                                                                                                    | Spring<br>2022                                                                                                    | Class<br>Policies                                                                                                    |  |  |
|-------------------------------------------------|----------------------------------------------------------------------------------------------------|----------------------------------------------------------------------------------------------------|----------------------------------------------------------------------------------------------------|--|--|
| Material Requirements                           | A laptop computer with software and fonts. Other materials include<br>— Pencil, Pen, Eraser, Scissors, White paper, X-Acto knife, Metal ruler, Tracing paper,<br>Cutting-mat, graphic arts adhesive, flash drive, ( At home: small ink-jet printer )                                                                                                    |                                                                                                    |                                                                                                    |  |  |
| Required software                               | Students may access to<br>e-campus service as belo<br>Students simply use the                                                                                                    | Adobe creative Suite : Illustrator / Adobe Photoshop / Adobe In Design<br>Students may access to install Adobe software for free( Adobe Creative Cloud ) through<br>e-campus service as below: http://www.sjsu.edu/ecampus/teaching-tools/adobe/index.html<br>Students simply use their ID and passwords to register the subscription to access all<br>Adobe products including the font library |                                                                                                    |  |  |
| Homework                                        | It is expected that there                                                                                                    | will be 1.5 to 2 hours of h                                                                                                    | nomework for each hour of class.                                                                                                    |  |  |
| Administrative Policies                         | This course is an essential component of your curriculum at SJSU.<br>We are involved in a <b>mutually beneficial communal learning experience</b> ,<br>one that requires full attention and respectful behavior toward all members of the class.<br>We have a good amount of work to complete this term, so in order to professionally<br>and effectively deliver the curriculum, it is necessary to establish some ground rules.<br>— Students are expected to <b>read this syllabus thoroughly</b> .<br><b>By taking this class, you accept to engage and observe all of the regulations laid out below</b> . |                                                                                                    |                                                                                                    |  |  |
| Classroom Protocol                              |                                                                                                    |                                                                                                    | dents are requested to observe the following<br>essary to minimize distractions during class.                                                                                                    |  |  |
| Online behavior must be<br>course related only. | <ul> <li>Be present during class. Electronic devices not directly pertaining to your participation in this class must be turned off and put away before class starts. This means you may not place or receive calls, text-messages, play games, check e-mail surf the web, pop into Facebook, Twitter, etc. It is fine to turn them on during the break.</li> </ul>                                                                                                    |                                                                                                    |                                                                                                    |  |  |
| Arriving                                        | <ul> <li>You are required to h<br/>fully in our 3-hour se<br/>(breakout room), an</li> <li>Turn on the video / m</li> <li>Turn off the micropho<br/>to avoid any disrupti</li> <li>Announcements, han</li> <li>All critiques begin 10</li> <li>Recording of Zoom 0</li> </ul>                                                                                                    | ave your camera open du<br>ssion including, lecture, t<br>d in-class exercise practic<br>icrophone features on ZO<br>one feature on ZOOM duri<br>on. We do not use the cha<br>douts, assignments are is<br>minutes after official clas<br>lasses: I intend to record                                                                                                    | OOM when checking attendance.<br>ing the lecture and tutorial sessions<br>it feature.<br>ssued at the start, during or at end of class.                                                                                                    |  |  |
| Leaving                                         | <ul> <li>It is your responsibilities</li> <li>that you miss due to</li> <li>If you have questions</li> <li>If you have a prior er</li> </ul>                                                                                                    | ty to inform yourself of an<br>late arrivals. Please do ne<br>s, ask your group.<br>Igagement that requires y                                                                                                    | o remain in class until the class is over.<br>ny announcements or requirements<br>ot interrupt class to ask about these.<br>ou leave before the end of class,<br>ake pains not to disturb other students                                                                                                    |  |  |
| Participation<br>effect on grading              | Full participation in all ac                                                                                                    |                                                                                                    | ent during each class sessions;<br>es, discussions, home works and exercises.<br>many as possible.                                                                                                    |  |  |
|                                                 |                                                                                                    |                                                                                                    | by e-mail or a note in my mailbox.                                                                                                    |  |  |
|                                                 | documentation that quali<br>for work or family related<br>made in advance with the<br>but does not excuse the s<br>lateness, missing class ac<br>Work-in-class days, and                                                                                                    | fies for an excused absence<br>circumstances is not excu<br>instructor. One (1) "family<br>tudent from course expect<br>civities and falling behind<br>critiques/feedback sessio<br>oughs and final designs.                                                                                                    | provides a doctor's note or other official<br>e. Failure to attend or be on-time for class<br>sed unless arrangements have been<br>y emergency" per semester will be allowed,<br>rations. Even with excused absences and<br>schedule may still affect your grade.<br>ons, as well as producing on-time presenta-<br>"On-time" means that work is delivered |  |  |

| Fundamental<br>Graphic Visualization |        | Dsgd 63<br>Tuesday / Thursday                                                                                                    | Spring<br>2022                                                                              | Grading<br>policies                                                                                                    |  |  |  |
|--------------------------------------|--------|----------------------------------------------------------------------------------------------------|---------------------------------------------------------------------------------------------|----------------------------------------------------------------------------------------------------|--|--|--|
| Submission                           |        | For each assignment, at e<br>package which includes t                                                                                                    |                                                                                             | are required to submit the assignment                                                                                                    |  |  |  |
| Semester deliverables                |        | <ol> <li>Final output         <ol> <li>Final output</li> <li>finals (Size: Tabloid). One final for each exercise. (Projects have several fin</li> </ol> </li> <li>Process and presentation of process. (Size: Tabloid, placed on templates) (Am</li> <li>One final document with multiple pages (Refer to sample for detail).</li> </ol>                                                                                                    |                                                                                             |                                                                                                    |  |  |  |
| Final Deliverable                    |        | Each homework must be delivered on a given time, before start of the class.<br>Each project has a deadline and must be delivered on a given time for grading.<br>Each final project must be corrected by student after each individual grading.<br>All project files must be presented on Canvas according timing.<br>One final documents will be due on the last day of instruction. (Tabloid PDF)                                                                                                    |                                                                                             |                                                                                                    |  |  |  |
| mportant Notes                       |        | Projects cannot be re-don                                                                                                    | e for re-evaluation.                                                                        |                                                                                                    |  |  |  |
| about Grading                        | 1<br>2 | to complete them on time of the second second secon | or your course grade will<br>plete all of them on time<br><b>ssary for successful comp</b>  | because:<br>oletion of projects                                                                                                    |  |  |  |
|                                      |        | On the final day, you will s<br>all exercises.<br>No extensions will be given                                                                                                    | ubmit <b>the final project in</b><br>n except in cases of docu<br>uld arise, please contact | <b>5 main deadlines</b> are scheduled.<br><b>the form of a document containing</b><br>mented emergencies or serious illness.<br>the instructor as early as possible and |  |  |  |
|                                      |        | Projects will lose a part lett<br>Example : If you have a B +<br>After 1 day late B + becom                                                                                                    | ter grade for each workin<br>es B / 2 days late B+ bec                                      | and deadlines, and submit projects on time.<br>g day late.<br>omes B – / 3 days Late B + becomes C +<br>a accepted. In such cases, a grade of                           |  |  |  |
|                                      |        | zero credit (F) will be ente                                                                                                    | ered.                                                                                       |                                                                                                    |  |  |  |
|                                      |        | Extra Credit<br>Out of general fairness to a<br>there will be no opportunit                                                                                                    |                                                                                             | ts given in this class.                                                                                                    |  |  |  |
| Dropping<br>and adding               |        | Students are responsible<br>about add/drop, grade for                                                                                                    | • .                                                                                         | olicies and procedures                                                                                                    |  |  |  |
|                                      |        | Refer to the current seme<br>http://info.sjsu.edu/statio                                                                                                    | -                                                                                           | ection at                                                                                                    |  |  |  |
|                                      |        | Add/drop deadlines can b<br>http://www.sjsu.edu/aca                                                                                                    |                                                                                             | cademic calendar web page located at<br>ars/academic_calendar/.                                                                                                    |  |  |  |
|                                      |        | The Late Drop Policy is av<br>http://www.sjsu.edu/aars<br>Students should be aware                                                                                                    | s/policies/latedrops/pol                                                                    | <b>icy/</b><br>s and penalties for dropping classes.                                                                                                    |  |  |  |
|                                      |        | Information about the late<br>http://www.sjsu.edu/adv                                                                                                    | -                                                                                           | available at the Advising Hub at                                                                                                    |  |  |  |

| Fundamental<br>Graphic Visualization |       | Dsgd 63                                                                                                    | Grading<br>Policies                                                                                                    |
|--------------------------------------|-------|----------------------------------------------------------------------------------------------------|----------------------------------------------------------------------------------------------------|
| Grading<br>Grading Scale             |       | Each project ( 6 ) will be graded upon cor<br>University policy : A through F.                                                                                                    | <b>be evaluated according to the following componen</b><br>mpletion and assigned a letter grade according to th<br>s with documented extenuating circumstances<br>y etc.                                                                                 |
|                                      | _     | Bases for the grading are:                                                                                                    |                                                                                                    |
|                                      | A +   | (25 %) — Problem solving skills : Conce<br>Planning, organizing, research and content gath<br>analysis, sketching and content integration.                                                       |                                                                                                    |
|                                      | — A – |                                                                                                    | ent.<br>attributes of form into an effective, evocative product.                                                                                                    |
|                                      | B +   | The verbal / visual investigation of form and fu<br>(25 %) — Documentation : Presentatio<br>The skill, dexterity, and attention to detail exhib<br>for effective visual communication. The docum | on skills<br>bited in presentation. The quality of line and form necessar                                                                                                    |
|                                      | B     | ( 25 % ) — In-class Procedure, Attendance                                                                                                    | ce, Preparation : Participation<br>required phases of development on projects both in quality                                                                                                    |
|                                      | B -   |                                                                                                    |                                                                                                    |
|                                      | -     |                                                                                                    |                                                                                                    |
|                                      | C +   |                                                                                                    | quality work and demonstrates the ability to explore a wid<br>ty to make intelligent and informed decisions on the final s                                                                                                    |
|                                      | C     | Student shows the ability to communicate idea<br>crafted and informed arguments support any a<br>Student demonstrates a strong, engaged effort                                                   | is clearly and completely, both visually and verbally. Well-<br>nd all design decisions. All projects are complete and on ti<br>t in work and in class. Student maintains at all times a position, classmates, the instructor and their own development. |
|                                      | C –   |                                                                                                    | classes. Overall, student meets and exceeds the requireme                                                                                                    |
|                                      | -     | B - / B / B + = Very good work (260 - 3                                                                                                    |                                                                                                    |
|                                      | D +   | technical problem areas. Student shows the ab                                                                                                    | in all areas. Work is complete and demonstrates no craft of<br>ility to communicate decent rationale for design decisions<br>professional development as a designer. Student maintains<br>sework and class activities.                                   |
|                                      | – D   |                                                                                                    |                                                                                                    |
|                                      | _     | C - / C / C + = Adequate, average work                                                                                                    | (170 – 260)<br>at an average quality level and provides basic explanation:                                                                                                    |
|                                      | -     |                                                                                                    | pasic understanding of the principles presented in class                                                                                                    |
|                                      | -     | and may have some craft and technical probler<br>Student demonstrates average participation in                                                                                                   |                                                                                                    |
|                                      | — D – |                                                                                                    |                                                                                                    |
|                                      | _     | D -, D, D + = Poor work and lack of effort<br>Student produces the minimum work required<br>and demonstrates little understanding of the pr                                                      | at below average quality                                                                                                    |
|                                      | - F   |                                                                                                    | of the basic principles discussed in class and is unable to c                                                                                                    |
|                                      |       | sions, repeatedly misses deadlines or critiques                                                                                                    | equired. Student has little or no involvement in class discuss, and demonstrates little commitment to learning and their                                                                                                    |
|                                      | -     | development. Student shows little participation                                                                                                    | n and/or is consistently late for class.                                                                                                    |

6 jbl

| Fundamental<br>Graphic Visualization                                    | Dsgd 63<br>Tuesday / Thursday                                                                                                    | Spring<br>2022                                                                                                    | University Policies                                                                                                    |
|-------------------------------------------------------------------------|----------------------------------------------------------------------------------------------------|----------------------------------------------------------------------------------------------------|----------------------------------------------------------------------------------------------------|
| Academic Integrity                                                      | University. The Univers<br>S07-2.htm, requires you<br>required to report all inf<br>The Student Conduct an<br>judicial_affairs/index.htr<br>on exams or plagiarism<br>person's ideas without g<br>University. For this class<br>student unless otherwise<br>any material you have so | ity's Academic Integrity po<br>to be honest in all your ac<br>ractions to the office of St<br>d Ethical Development we<br>nl. Instances of academic<br>(presenting the work of ar<br>iving proper credit) will ro<br>a, all projects or assignme<br>e specified. If you would l | enced by your enrollment at San Jose State<br>blicy, located at http://www.sjsu.edu/senate/<br>cademic course work. Faculty members are<br>sudent Conduct and Ethical Development.<br>bsite is available at http://www.sa.sjsu.edu/<br>dishonesty will not be tolerated. Cheating<br>nother as your own, or the use of another<br>esult in a failing grade and sanctions by the<br>nts are to be completed by the individual<br>tke to include your projects/assignment or<br>it for another class, please note that SJSU's<br>ctors. |
| Emergency contact                                                       | Call to the police office a                                                                                                    | at 911 or pick up a Blue lig                                                                                                    | ht phone. Escort Service: 4-2222                                                                                                    |
| Other support                                                           | with specific campus res<br>I have agreed to particip                                                                                                    | ented Spartan Connect to<br>cources promoting acaden<br>ate in this program and m<br>ces to succeed in this cour                                                                                                    | nic success.<br>ay refer you to it if I believe you need                                                                                                    |
| Campus Policy<br>in Compliance with<br>the American<br>Disabilities Act | or if you need special ar<br>please make an appointr<br>Presidential Directive 97<br>accommodations must r                                                                                                    | nent with me as soon as p<br>-03 requires that students                                                                                                    | uilding must be evacuated,<br>possible, or see me during office hours.<br>with disabilities requesting<br>ish a record of their disability.                                                                                                    |
| Student Technology<br>Resources                                         | floor of Clark Hall and or<br>available in the Martin L<br>able for student checkou<br>and VHS camcorders, VH                                                                                                    | n the 2nd floor of the Stud<br>uther King Library. A wide<br>t from Media Services loo<br>IS and Beta video players                                                                                                    | cademic Success Center located on the 1st<br>lent Union. Additional computers are also<br>e variety of audio-visual equipment is avail-<br>tated in IRC 112. These items include digital<br>, 16 mm, slide, overhead, DVD, CD, and<br>phones, projection screens and monitors.                                                                                                    |
| Student Affairs                                                         | health and wellness, can<br>ity resources, psycholog                                                                                                    | npus life, leadership deve<br>ical counseling, student h<br>earning more about the de                                                                                                    | riety of services – career development,<br>lopment, cross cultural experiences, disabil-<br>ousing, recreation, and co-curricular events.<br>epartments and opportunities and services,                                                                                                    |
| Learning Assistance<br>Resource Center                                  | vices Center. It is design<br>tial and to inspire them t<br>nationally certified by th<br>content-based tutoring i<br>ing and study skills assis                                                                                                    | ed to assist students in th<br>to become independent le<br>e College Reading and Le<br>n many lower division cou<br>stance. Small group, indiv                                                                                                    | is located in Room 600 in the Student Ser-<br>e development of their full academic poten-<br>arners. The Center's tutors are trained and<br>arning Association (CRLA). They provide<br>urses (some upper division) as well as writ-<br>idual, and drop-in tutoring are available.<br>n at http://www.sjsu.edu/larc/.                                                                                                    |
| SJSU Writing Center                                                     | become better writers, a<br>hance the writing skills o<br>formal, academic, or pro                                                                                                    | nd all of our services are<br>of SJSU students so they<br>fessional). We accomplisl                                                                                                    | ers a variety of resources to help students<br>free for SJSU students. Our mission is to en-<br>can communicate clearly in any setting (in-<br>n this goal through creating original writing<br>e-on-one and small-group tutoring sessions                                                                                                    |
| Peer Mentor Center                                                      | ter. The Peer Mentor Cer<br>age university life, tackli<br>struggles. On the road to<br>tance" to peers who feel<br>resources. Peer Mentor s                                                                                                    | nter is staffed with Peer M<br>ng problems that range fr<br>o graduation, Peer Mentor<br>a bit lost or simply need<br>services are free and avail                                                                                                    | of Clark Hall in the Academic Success Cen-<br>entors who excel in helping students man-<br>rom academic challenges to interpersonal<br>s are navigators, offering "roadside assis-<br>help mapping out the locations of campus<br>able on a drop –in basis, no reservation re-<br>at http://www.sjsu.edu/muse/peermentor/                                                                                                    |

7 jbl

|                          |              |          |                           |                             |                                                                  |            | 0 JBL                       |
|--------------------------|--------------|----------|---------------------------|-----------------------------|------------------------------------------------------------------|------------|-----------------------------|
| Fundament<br>Graphic Vis |              |          | Dsgd 63<br>Tuesday / Thur | Spring<br>rsday 2022        |                                                                  | Sched      | ule<br>ns 1 + 2             |
| Graphic vis              | ualization   |          | Tuesday / Thur            | rsday 2022                  |                                                                  | Sectio     | ns 1 + 2                    |
|                          |              |          | Project 1                 | Dots + Shapes = Word        | Ex 1a / 1b / 1c                                                  | 1 D        | irections + Hierarchy       |
| January                  | Thurs        | 07       |                           |                             |                                                                  |            |                             |
|                          | Thurs        | 27<br>01 |                           |                             | oduction : Compositions                                          |            | Changing                    |
| February                 | Tue<br>Thurs | 01       |                           |                             | ons + Circles transformation                                     |            | Moving                      |
|                          | Tue          | 03       |                           |                             | ons + Addition of gray value                                     |            |                             |
|                          | Thurs        | 10       |                           |                             | ntation / Review and critique<br>Intation / Project 2 Introducti |            |                             |
|                          | Tue          | 15       |                           |                             | ue / Bring portrait + Project                                    |            |                             |
|                          | iuc          | 10       |                           | Pixels + Halftone = Por     |                                                                  | _          | uration + Abstraction       |
|                          |              |          |                           |                             |                                                                  |            |                             |
|                          | Thurs        | 17       |                           | • • •                       | Launch + presentation : lcon                                     | S          | Observing                   |
|                          | Tue          | 22       |                           |                             | personal + group critique                                        |            | Translating                 |
|                          | Thurs        | 24       |                           | ework group critique /      |                                                                  |            |                             |
| March                    | Tue          | 01       |                           |                             | e / personal + group critiqu                                     |            |                             |
|                          | Thurs        | 03       |                           |                             | on stamp template. Project 3                                     |            | ction                       |
|                          | Tue          | 08       | 12 Project 2 Fir          | nal presentation + critiq   | ue / Bring 3 photos + Projec                                     | t 3 start  |                             |
|                          |              |          | Project 3                 | Image + Text = News         | Ex 3a / 3b                                                       | 3          | mage + Composition          |
|                          | Thurs        | 10       | 13 Project 2 To           | tal delivery / Project 3    | Launch + presentation : Pho                                      | tography   | Organizining                |
|                          | Tue          | 15       |                           | omework group critiqu       |                                                                  |            | Adapting                    |
|                          | Thurs        | 17       |                           |                             | lialog. Book Show and Tell                                       |            | 5                           |
|                          | Tue          | 22       |                           |                             | al critique / Development m                                      | agazine s  | pread                       |
|                          | Thurs        | 24       |                           | ehearsal + corrections      |                                                                  |            |                             |
|                          |              |          | SPRI                      | NG RECES                    | S                                                                |            |                             |
| April                    | Tue          | 05       | 18 Project 3 Fir          | nal presentation + critiq   | ue / Project 4 Introduction -                                    | ⊦ Bring 9  | times                       |
|                          |              |          | Project 4                 | Image + Numbers = Tin       | neline Ex 04a / 4 b / 4c                                         | 4          | Randomness + Logic          |
|                          | Thurs        | 07       | 19 Project 3 To           | tal delivery / Project 4    | Introduction + Bring 9 times                                     |            | Exploring                   |
|                          | Tue          | 12       |                           |                             | osition / Homework group                                         |            | Placing                     |
|                          | Thurs        | 14       |                           | group critique / In class   |                                                                  | onnquo     | 5                           |
|                          | Tue          | 19       | 22 Placement 1            |                             |                                                                  |            |                             |
|                          | Thurs        | 21       |                           | rehearsal + corrections     | on template.                                                     |            |                             |
|                          | Tue          | 26       |                           |                             | ue / Project 5 Launch + Brie                                     | fing Poste | er                          |
|                          |              |          | Project 5                 | Message + Design = Po       | ster Ex 05                                                       | 5 S        | tory + Interpretation       |
|                          | Thurs        | 28       | 25 Project 4 To           | tal delivery / final critic | ue / Project 5 Presentation                                      |            | Understanding               |
| May                      | Tue          | 03       |                           | etches + concept board      |                                                                  |            | Expressing                  |
| ,                        | Thurs        | 05       |                           |                             | etches + concept board + mo                                      | oodboard   |                             |
|                          | Tue          | 10       |                           | esentation / critique /     |                                                                  |            |                             |
|                          | Thurs        | 12       |                           | nal presentation / Last     |                                                                  |            |                             |
|                          |              |          | Project 6                 | Process + Finals = Full     | PDF Ex 06 (1, 2, 3, 4, 5)                                        | 6          | Research + Process          |
|                          | Mon          | 23       | Project 6 Eir             | nal delivery / Total deli   | very of all pages                                                |            | Droconting                  |
|                          | WOII         | 23       |                           | ry of the complete work     |                                                                  |            | Presenting<br>Demonstrating |
|                          |              |          |                           |                             | pieces together for final gra                                    | de         | Demonstrating               |
|                          |              |          | one large ri              |                             | pieves together for final yra                                    | 46         |                             |

8 jbl

| Fundamental<br>Graphic Visualization | Dsgd 63<br>Tuesday / Thursday                                                                                                    | Spring<br>2022                            | Project 1<br>Order + Dir | ections                                   |
|--------------------------------------|----------------------------------------------------------------------------------------------------|-------------------------------------------|--------------------------|-------------------------------------------|
|                                      | Visual construction                                                                                                    | Changing + Transforming                   | Dots + Circ              | les + Letters                             |
| Overview                             |                                                                                                    | based on the placement of basic g         | •                        |                                           |
| Exercises 1a / 1b / 1c               | in order to observe some                                                                                                    | main rules of visual composition          | and react to it.         |                                           |
| Objectives                           | Observe and depict the visual relation between different configurations of shapes to visualize various graphic compositions. Observe and analyze the orders that occur. |                                           |                          |                                           |
| Outcomes                             | By moving and grouping<br>you will learn:                                                                                                    | dots, transforming in circles and t       | ranslating into          | text,                                     |
|                                      | <ul> <li>Principles of visual pe</li> </ul>                                                                                                    | erception                                 |                          |                                           |
|                                      | <ul> <li>Interaction of graphic</li> </ul>                                                                                                    | shapes. Regular / Random                  |                          |                                           |
|                                      | <ul> <li>Creation of various fo</li> </ul>                                                                                                    | 0 1 7                                     |                          |                                           |
|                                      | <ul> <li>Perception of empty s</li> </ul>                                                                                                    | pace<br>s: direction, space, connections. |                          |                                           |
|                                      | — Relationship of figures                                                                                                    | s: direction, space, connections.         |                          |                                           |
| Components                           | <ul> <li>White dots on black so</li> </ul>                                                                                                    | quares. Grid. Letters                     |                          |                                           |
| Requirements                         | — Ex 1a: Organize white                                                                                                    | dots.                                     |                          |                                           |
|                                      | — Ex 1b: Create an abstr                                                                                                    | act composition with uneven 6 do          | ts                       |                                           |
|                                      | — Ex 1c: Transform abst                                                                                                    | ract composition into word messa          | ge                       | See detailed page<br>for day by day timin |
|                                      | Keep track and present y                                                                                                    | our research in your process page         | S                        | and instructions                          |
|                                      |                                                                                                    |                                           |                          |                                           |

Exercise 1a

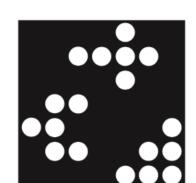

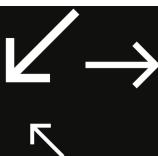

Exercise 1b

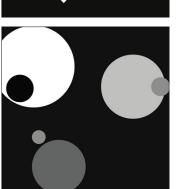

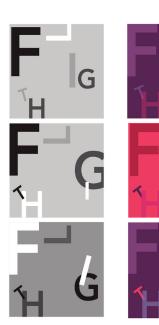

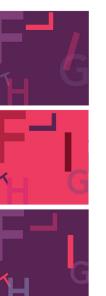

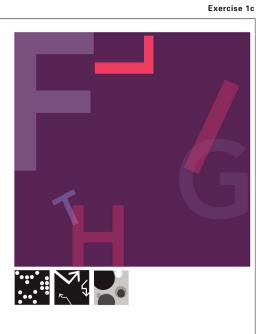

|               |                                      |                                                                                                    |                                                                                                    | IU JBL                                                               |
|---------------|--------------------------------------|----------------------------------------------------------------------------------------------------|----------------------------------------------------------------------------------------------------|----------------------------------------------------------------------|
| Project<br>02 | Fundamental<br>Graphic Visualization | Dsgd 63<br>Tuesday / Thursday                                                                            | Spring<br>2022                                                                                        | Project 2<br>Light + Pattern                                         |
|               |                                      | Visual construction                                                                                      | Placing + Moving                                                                                      | Pixels + Halftones                                                   |
|               | Overview<br>Exercises 2a / 2b / 2c   |                                                                                                    |                                                                                                    | of pixels(Introduction to icons)<br>ments(squares, dots and circles) |
|               | Objectives                           | Understand the visual re                                                                                 | ing gray, white or black value                                                                        | age and its pixelate translation.                                    |
|               | Components                           | Take a color, photography                                                                                | y transform to black and white                                                                        | e / gray value + 256 squares                                         |
|               | Requirements                         | <ul> <li>— Square to pixel to hal</li> </ul>                                                             | ftome : 7 gray values / Halftor                                                                       | ne to color : 4 main colors                                          |
|               |                                      |                                                                                                    | ons based on the amount of p<br>nt of squares and transform ir<br>mount of color                      |                                                                      |
|               | Components                           | Reorganize the same pixe                                                                                 | ray values. 4 spot colors. 6 giv<br>els amount into three other va<br>black and white. Pixels in colo | riations.                                                            |
|               | Requirements                         | <ul> <li>Pixels to gray circles to</li> </ul>                                                            | to halftone to color pixel                                                                            |                                                                      |
|               | Outcomes                             | By transforming values in                                                                                | nto pixels, and halftones, you                                                                        | will learn:                                                          |
| Exercise 2a   | 66 A                                 | <ul> <li>Construction and deco</li> <li>Translation gray value</li> <li>Observation on variou</li> </ul> | us patterns that build images                                                                         | See detailed page<br>for day by day timing                           |
|               |                                      | Keep track and present y                                                                                 | our research in your process                                                                          | pages and instructions                                               |
| Exercise 2b   | 20000                                |                                                                                                    |                                                                                                    | Exercis                                                              |
|               |                                      |                                                                                                    | Ed the                                                                                                | COLORFUL<br>& UNIQUE                                                 |

#### Exercise 2c

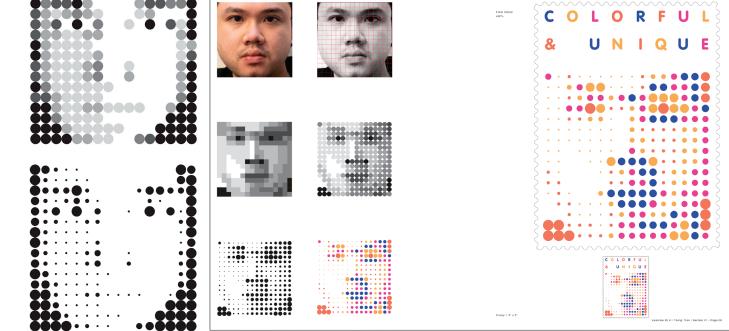

| Fundamental<br>Graphic Visualization | Dsgd 63<br>Tuesday / Thursday                                                                                                | Spring<br>2022                                                                                                    | Project 3<br>Abstraction + Composition                             |
|--------------------------------------|----------------------------------------------------------------------------------------------------|----------------------------------------------------------------------------------------------------|--------------------------------------------------------------------|
|                                      | Visual construction                                                                                                    | Observing + Translating                                                                                                    | Image + Shapes + Composition                                       |
| Overview<br>Exercise 3a / 3b / 3c    | , ,                                                                                                    | of a picture. What makes a good<br>osition out of a photography, by s                                                                                                    | •                                                                  |
| Objectives                           |                                                                                                    | lationships between different eler<br>ŋ hierarchy of narrative. Then plac                                                                                                    | ments within a photography,<br>e it into an editorial composition. |
| Outcomes                             | By simplifying and image                                                                                                    | e into black and white shapes, you                                                                                                    | will learn:                                                        |
|                                      | <ul> <li>Principles of visual per</li> <li>Work with basic graph</li> <li>Discovery of step by seven to f spation</li> </ul> | s free shapes as graphic elements<br>erception ( Depict the main compo<br>nic tools. ( Simplify by software )<br>step research. while following pro<br>al and structural sensitivities. Wou<br>then black and white. Horizontal | sition forces of an image)<br>cess and decisions                   |
| Components                           | Find Text. Use grid                                                                                                    |                                                                                                    |                                                                    |
| Requirements                         | Simplify to the max. Pres                                                                                                    | raphy out of three choices.<br>ent all steps<br>our research in your process page                                                                                                    | See detailed page<br>for day by day timing<br>and instructions     |
|                                      |                                                                                                    | Manufacture Mind & Mind & Mind                                                                                                    |                                                                    |

Exercise 3a

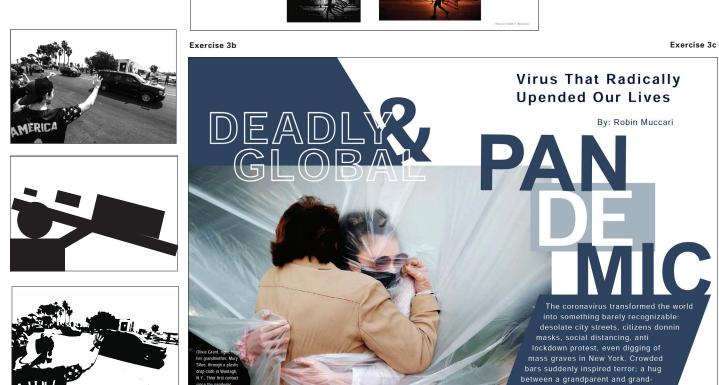

|                                     |                                                                                                    |                                                                                                    | 12 002                                                                                                    |  |
|-------------------------------------|----------------------------------------------------------------------------------------------------|----------------------------------------------------------------------------------------------------|----------------------------------------------------------------------------------------------------|--|
| Fundamental                         | Dsgd 63                                                                                                    | Spring                                                                                                    | Project 4                                                                                                    |  |
| Graphic Visualization               | Tuesday / Thursday                                                                                                    | 2022                                                                                                    | Organization + Randomness                                                                                                    |  |
|                                     | Visual confrontation                                                                                                    | Exploring + Organizing                                                                                                    | Image + Text                                                                                                    |  |
| Overview<br>Exercises 4a / 4 b / 4c | Research and photograph various croppings ( frames ) in your own environment.<br>Develop a narrative troughout your day with photography. Analyze your work. Find a logic<br>In a second phase, research different typefaces to emphasize the composition. |                                                                                                    |                                                                                                    |  |
| Objectives                          |                                                                                                    |                                                                                                    | • • •                                                                                                    |  |
| Outcomes                            | By taking your own image                                                                                                    | es, organizing them and composi                                                                                                    | ng with them, you will learn:                                                                                                    |  |
|                                     | <ul> <li>Principles of visual perception. (Dynamic, quiet, complex, simple, colorfull, du<br/>Development of organizational sensitivities.</li> </ul>                                                                                                    |                                                                                                    |                                                                                                    |  |
|                                     | <ul> <li>Research and build log</li> </ul>                                                                                                    | gical order to design an harmonic                                                                                                    | ous composition.                                                                                                    |  |
|                                     | <b>e</b> 11 1                                                                                                    |                                                                                                    |                                                                                                    |  |
|                                     | — Learn to design rando                                                                                                    | m composition into logical story                                                                                                    | 5                                                                                                    |  |
| Requirements                        | Take your own pictures.                                                                                                    |                                                                                                    | See detailed page<br>for day by day timing                                                                                                    |  |
|                                     | Keep track and present yo                                                                                                    | our research in your process page                                                                                                    | and instructions                                                                                                    |  |
|                                     | Graphic Visualization<br>Overview<br>Exercises 4a / 4 b / 4c<br>Objectives<br>Outcomes                                                                                                    | Graphic VisualizationTuesday / ThursdayOverviewVisual confrontationExercises 4a / 4 b / 4cResearch and photograph<br>Develop a narrative troug<br>In a second phase, researObjectivesResearch the visual relati<br>Learn to balance them togOutcomesBy taking your own image<br>– Principles of visual pe<br>– Development of organ<br>– Research and build log<br>– Integrate appropriate to<br>– Learn to design randotRequirementsTake your own pictures. | Graphic Visualization       Tuesday / Thursday       2022         Visual confrontation       Exploring + Organizing         Overview       Research and photograph various croppings (frames ) in y<br>Develop a narrative troughout your day with photography<br>In a second phase, research different typefaces to emphase         Objectives       Research the visual relationships between, photographica<br>Learn to balance them together into a unified composition         Outcomes       By taking your own images, organizing them and composit<br> |  |

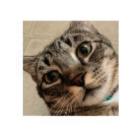

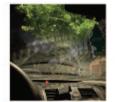

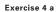

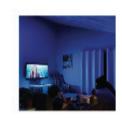

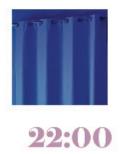

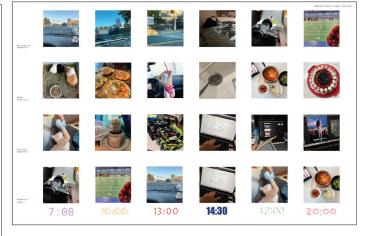

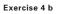

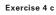

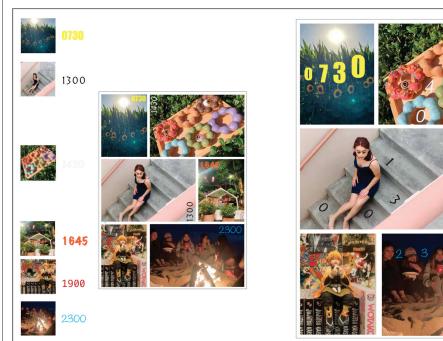

| Fundamental           | Dsgd 63                                                                                             | Spring                                                                | Project 5                   |        |
|-----------------------|----------------------------------------------------------------------------------------------------|-----------------------------------------------------------------------|-----------------------------|--------|
| Graphic Visualization | Tuesday / Thursday                                                                                  | 2022                                                                  | Message + Hierarchy         |        |
|                       | Visual composition                                                                                  | Perceiving + Expressing                                               | Poster + Message            |        |
| Overview Ex. 5        |                                                                                                    | y combining various visual elem<br>s, grouping, sizes, value, transpa |                             |        |
| Objective             | Apply all the rules of visu                                                                         | al composition that you have lea                                      | rned so far in a real assig | jnment |
| Outcomes              | By creating three subjective compositions in a poster you will learn:                               |                                                                       |                             |        |
|                       | <ul> <li>To research ideas and prepare visual explorations</li> </ul>                               |                                                                       |                             |        |
|                       | <ul> <li>The process of developing an image, and raphic composition on your own.</li> </ul>         |                                                                       |                             |        |
|                       | <ul> <li>Drafting skills with basic graphic tools. Drawing, photography, or/and computer</li> </ul> |                                                                       |                             |        |
|                       | <ul> <li>Development of forma</li> </ul>                                                            | I and spatial sensitivities.                                          |                             |        |
| Components            | Diverse elements ( Your own photography or illustration, Text, typography, colors )                 |                                                                       |                             |        |
| Requirements          | <ul> <li>Follow briefing from a poster competition</li> </ul>                                       |                                                                       |                             |        |
|                       | <ul> <li>Sketch by hand / rough</li> </ul>                                                          | h research free style / layout in co                                  | mputer                      |        |
|                       | <ul> <li>Finalize with compute</li> </ul>                                                           | r                                                                     |                             |        |
|                       | <ul> <li>Use color composition</li> </ul>                                                           | in four colors process ( cmyk )                                       | See detaile<br>for day by   |        |
|                       | Keep track and present ye                                                                           |                                                                       | and instruc                 | ctions |

Size and position

Direction

and color

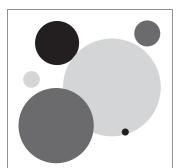

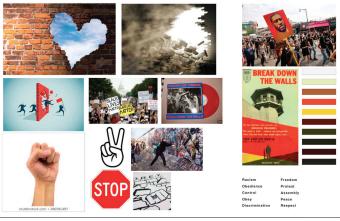

Mood / Concept- board

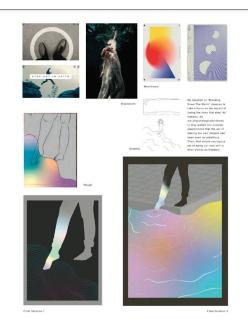

Exercise 5

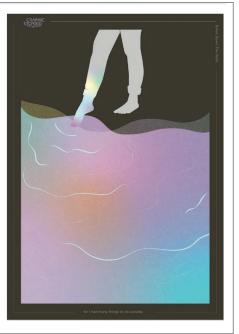

Exercise 5 Rabilyn Ilustrismo, Se

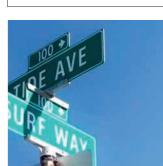

Space and depth

|                                      |                                                             |                                                                                                    |                   |                                                                                                    | 14 јв                                     |
|--------------------------------------|-------------------------------------------------------------|----------------------------------------------------------------------------------------------------|-------------------|----------------------------------------------------------------------------------------------------|-------------------------------------------|
| Fundamental<br>Graphic Visualization | Dsgd 63<br>Tuesday / Thursday                               | Spring<br>2022                                                                                                    |                   | Project 6<br>Presentation                                                                                                    | + Sequence                                |
|                                      | Design process                                              | Presenting + D                                                                                                    | emonstrating      | Process v.s                                                                                                    | . Research                                |
| Overview project 6                   | • •                                                         | entire process in a workbo<br>esentation booklet. Deliver a                                                                                                    |                   | • •                                                                                                    |                                           |
| Objective                            | Demonstrate what                                            | you have learned in this cla                                                                                                    | ass with a prof   | essional docu                                                                                                    | ment                                      |
| Outcomes                             | By finalizing the pr                                        | resentation document you w                                                                                                    | vill learn:       |                                                                                                    |                                           |
|                                      | <ul> <li>To present your</li> </ul>                         | e what you have learned in t<br>r work and explain your pro-<br>e your skills and deliver a fin                                                                                                    | cess              | time.                                                                                                    |                                           |
| Components                           | All reserch pages a<br>Tabloid corrected f                  | and final pages<br>final presentation containin                                                                                                    | g process with    | finals                                                                                                    | See detailed page                         |
| Requirements                         | Deliver a PDF on C                                          | anvas in a continued docum                                                                                                    | nent ( 11 x 17 Ir | iches)                                                                                                    | for day by day timing<br>and instructions |
|                                      | 9559 9227<br>1955 9223<br>1955 9223<br>1952<br>1952<br>1952 | and the second second                                                                                                    | 20                |                                                                                                    |                                           |
|                                      |                                                             | 100 22<br>100 22<br>14 25<br>26 25<br>26 25 |                   | 3                                                                                                    |                                           |
|                                      | CONTRACTOR OF THE OWNER                                     |                                                                                                    |                   | <ul> <li>●</li> <li>●</li></ul> |                                           |
|                                      | 85 ** 8208 52<br>85 ************************************    |                                                                                                    |                   |                                                                                                    |                                           |
|                                      |                                                             | 1 1 1 1<br>1 1 1<br>1 1 1<br>1 1 1<br>1 1 1<br>1 1 1<br>1 1 1<br>1 1 1<br>1 1 1<br>1 1 1<br>1 1 1<br>1 1 1<br>1 1 1<br>1 1 1<br>1 1 1<br>1 1 1<br>1 1 1<br>1 1 1<br>1 1 1<br>1 1 1<br>1 1 1<br>1 1 1<br>1 1 1<br>1 1 1<br>1 1 1 1<br>1 1 1 1<br>1 1 1 1<br>1 1 1 1<br>1 1 1 1                                                                                                    |                   | 2 <b>2</b><br>2 <b>2</b><br>41                                                                                                    |                                           |

<u>i</u>

neri Sann i

**澿葓葯** 

| Page |      |
|------|------|
| with | grid |

roject 0 6

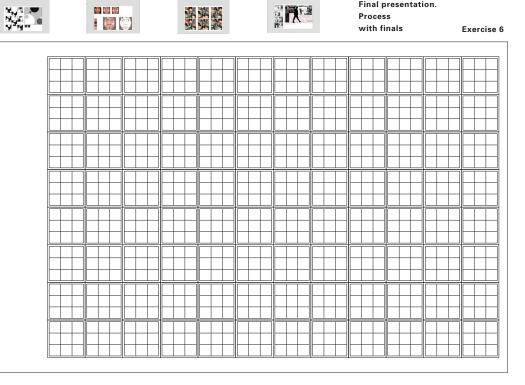

Process with finals

Final presentation.

Exercise 6

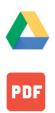

|     | damental<br>bhic Visualization | Glossary<br>of Graphic Design                                                                                                    |
|-----|--------------------------------|----------------------------------------------------------------------------------------------------|
| Sou | rce                            | http://www.malanenewman.com<br>http://www.grantasticdesigns.com/designglossaryh.html<br>http://en.wikipedia.org                                                                                                    |
| Α   | Alignment                      | The positioning of a body of text. Text can be positioned to the left, right, or "center" of a page.                                                                                                    |
| В   | Bleed<br>Bleeding Edge         | When a page or a cover design extends to and off the edge of the paper it is called a "bleed". In print de-<br>sign, the artwork or block of color must extend off the edge of the page. The artwork or block of color is<br>then printed on larger-size paper. Then the printed page is trimmed to the desired size.                                                                                                    |
|     | Bitmap Image                   | A graphic image stored as a specific arrangement of screen dots, or pixels. Web graphics are bitmap<br>images. A graphic which is defined by specifying the colors of dots or pixels which make up the picture.<br>Also known as raster graphics. Common types of bitmap graphics are GIF, JPEG, Photoshop, PCX, TIFF,<br>Macintosh Paint, Microsoft Paint, PNG, FAX formats, and TGA.                                                                                                    |
| С   | Caption                        | In typography and page layout, any strictly descriptive text accompanying an illustration, located beneath it, alongside it, or above it.                                                                                                    |
|     | СМҮК                           | Stands for the colors Cyan-Magenta-Yellow-Black. In print design, colors are defined as a percentage of each of these 4 colors. For example, the CMYK abbreviation for the color black would be 0-0-0-100. In contrast, display devices (i.e. computer monitors) typically define colors using RGB.                                                                                                    |
|     | Coated Paper                   | Paper with a coating of clay or other substances that improve reflectivity and ink holdout.                                                                                                    |
|     | Composition                    | In the visual arts – in particular painting, graphic design, photography and sculpture – composition is<br>the placement or arrangement of visual elements or ingredients in a work of art or a photograph, as<br>distinct from the subject of a work. It can also be thought of as the organization of the elements of art<br>according to the principles of art.                                                                                                    |
|     | Complementary<br>Colors        | On a color wheel, the colors opposite of each other as in Blue and Orange, Yellow and Violet, Red and Green.                                                                                                    |
|     | Contrast                       | Contrast in design is an accentuation of the differences between elements in a composition.<br>Most people think of contrast only as it applies to colors, but contrast can work with any design element<br>For example, if you have a group of lines that are all the same size, there is no contrast.                                                                                                    |
|     | Cropping                       | Cutting off an undesired portion of a printed piece, photograph or other image.                                                                                                    |
| D   | DPI                            | Stands for dots per inch. DPI specifies the resolution of an output device, such as a printer or<br>printing press machine. Print resolution usually runs from 300-1200 dots per inch on a Laser Printer<br>and 125-225 dots per inch for photographic images on a print brochure                                                                                                    |
|     | Duotone                        | The application of two colors to provide richer tones than a monotone (single-color image, usually<br>grayscale) can provide. A good duotone image can simulate a wider range of the color spectrum than<br>two colors used separately and set the mood for a photo in a more stunning way than a full-color image                                                                                                    |
| F   | Font                           | A font is a complete set of characters in a particular size and style of type. This includes the letter set,<br>the number set, and all of the special character and diacritical marks. For example, Times New Roman<br>Bold Italic is one font, and Times New Roman Bold is another font. Times New Roman is a typeface.                                                                                                    |
| G   | Gestalt                        | The designer combines graphic materials–words, pictures, and other graphic elements– to con-<br>struct a visual gestalt. This German word does not have a direct English translation. It means a<br>configuration or structure with properties not derivable from the sum of its individual parts                                                                                                    |
|     | Golden Section                 | The ideal proportion according to the ancient Greeks. It is visualized as the division of a line<br>into two unequal segments in such a way that the ratio of the smaller segment to the larger segment<br>is equal to the ratio of the larger to the whole. It is usually defined as 21:34, that is, 21/34 and 34/(21+34).<br>A rectangle whose sides are of this proportion is called a "golden rectangle". Golden rectangles can be<br>found in the proportions of the Parthenon and many medieval manuscripts. |
|     | Gradient                       | A gradient is a gradual transition of colors.                                                                                                    |
|     | Grid                           | A typographic grid is a two-dimensional structure made up of a series of intersecting vertical and<br>horizontal axes used to structure content. The grid serves as an armature on which a designer<br>can organize text and images in a rational, easy to absorb manner.                                                                                                    |
|     | Gutter                         | The inner margin of a page, closest to the binding.                                                                                                    |

15 јві

|        | damental<br>bhic Visualization | Glossary<br>of Graphic Design                                                                                                    |
|--------|--------------------------------|----------------------------------------------------------------------------------------------------|
| J      | JPEG                           | Abbreviation for Joint Photographic Experts Group. File format for full-color and black-and-white graphic images. JPEG images allow for more colors than GIF images and are usually smaller in size.                                                                                                    |
| L      | Landscape                      | A page format in which the correct reading or viewing orientation is horizontal; the width of the page is greater than its height.                                                                                                    |
|        | Layout                         | The transfer of a design onto a workpiece                                                                                                    |
| М      | Margins                        | The blank areas beyond the edges of the type page. Any deliberately unprinted space on a page, especially surrounding a block of text. Margins are used not only to aid in the aesthetics and the readability of a page, but also to provide allowances for trimming, binding, and other post-press operations.                                  |
| N      | Negative                       | Generally speaking, a reversed photographic image produced on acetate-based film or photosensitive resin coated paper.                                                                                                    |
|        | Negative Space                 | In design, the space not occupied by the text or images.                                                                                                    |
| Ρ      | PDF                            | Stands for Portable Document Format. Created by Adobe Systems in its software program<br>Adobe Acrobat as a universal browser. Files can be downloaded via the web and viewed page by page<br>provided the user is computer has installed the necessary plug-in which can be downloaded from<br>Adobe's own web site.                            |
|        | Portrait                       | A page format in which the correct reading or viewing orientation is vertical; the height of the page is greater than its width.                                                                                                    |
| R      | Recto Pages                    | The odd numbered, right-hand pages of a book.                                                                                                    |
|        | Resolution                     | A measure to which the human eye can distinguish between the smallest discrete parts of an image.                                                                                                    |
|        | RGB                            | Stands for the colors Red-Green-Blue. In web design and design for computer monitors, colors are defined in terms of a combination of these three colors. For example, the RGB abbreviation for the color blue shown below is 0-0-255. In contrast, print designers typically define colors using CMYK.                                          |
|        | Rough                          | A sketch or enhanced thumbnail of a page design or layout that depicts a somewhat accurate r<br>epresentation of the final size and position of all page elements. Roughs are usually drawn on tracing<br>paper by hand. A more formalized design sketch is a comprehensive layout.                                                              |
| s      | Scale                          | The act of altering the size of an image or font proportionately.                                                                                                    |
|        | Sketch                         | A sketch is a rapidly executed freehand drawing that is not usually intended as a finished work.<br>A sketch may serve a number of purposes: it might record something that the artist sees, it might<br>record or develop an idea for later use or it might be used as a quick way of graphically<br>demonstrating an image, idea or principle. |
| т      | Template                       | In page layout, a background grid, image, or shape used to indicate where page elements are to be in-<br>serted. Templates are used to define the default page layout for a publication.                                                                                                    |
|        | Thumbnail                      | A small version of a graphic image. For example, the image below is a thumbnail image of a web page                                                                                                    |
|        | Typeface                       | A typeface contains a series of fonts. For example, the typeface Arial contains the fonts Arial, Arial Bol<br>Arial Italic and Arial Bold Italic. ( see also "Font" )                                                                                                    |
|        | Typography                     | The art and process of specifying, setting, or otherwise working with print-quality type, as opposed to typewriting. Typography involves the proper placement, positioning, and specification of type to ensu not only maximum legibility but also high aesthetic appeal.                                                                        |
| U      | URL                            | URL is the abbreviation for Uniform Resource Locator. It's an address referring to a document on the Internet. It is the address of an individual web page element or web document on the Internet.                                                                                                    |
| v      | Verso Pages                    | The even numbered, left-hand pages of a book.                                                                                                    |
|        | Vector Graphic                 | A graphic image drawn in shapes and lines, called paths. Images created are vector graphics.<br>They are usually exported to be bitmap images.                                                                                                    |
| W<br>X | X and Y axis                   | A coordinate grid has two perpendicular lines, or axes, labeled like number lines.<br>The horizontal axis is called the x-axis. The vertical axis is called the y-axis. The point where the x-axis<br>and y-axis intersect is called the origin. The numbers on a coordinate grid are used to locate points.                                     |

| Fundamental<br>Graphic Visualization | Resources                          |                       |
|--------------------------------------|------------------------------------|-----------------------|
|                                      |                                    | Recommended Web Sites |
| Grid                                 | http://www.thegridsystem.org       |                       |
| Identify Fonts                       | http://www.myfonts.com/?refby=and  |                       |
|                                      | http://www.identifont.com/         |                       |
|                                      | http://fontmap.ideo.com            |                       |
| Magazine                             | http://blog.baselinemagazine.com   |                       |
| Paper / blog                         | https://www.mohawkconnects.com     |                       |
| Ellen Lupt                           | on Graphic Design: The New Basics. | Required reading      |

| FRA COLORA                  | Ellen Lupton                           | Graphic Design: The New Basics.                                        |
|-----------------------------|----------------------------------------|------------------------------------------------------------------------|
| GRAPHIC                     | Jennifer Cole Phillips                 | Princeton Architectural Press. 2015                                    |
| DESIGN<br>THE NEW<br>BASICS | E Book available<br>@ the SJSU Library | https://ebookcentral.proquest.com/lib/sjsu/reader.action?docID=3387327 |
|                             | Ellen Lupton.                          | Thinking With Type<br>Princeton Architectural Press, 2010              |
| type                        | Website                                | http://thinkingwithtype.com                                            |
|                             | E Book available<br>@ the SJSU Library | https://ebookcentral.proquest.com/lib/sjsu/reader.action?docID=3387329 |
|                             |                                        |                                                                        |

Some exercises and readings in this class might take reference on the following books

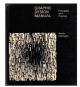

## **Graphic Design Manual**

Principles and Practice Armin Hofmann / Van Nostrand Reinhold ISBN 10: 0442111118 / 0-442-11111-8

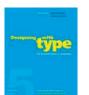

## Designing with type

The Essential Guide to Typography James Craig, 2006 ISBN-10: 0823014134

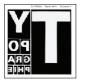

## Typography

Emil Ruder. Hastings House ISBN: 3721200438

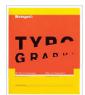

# My Way to Typography

Wolfgang Weingart Lars Müller Publishers, 2000 ISBN 978-3907044865

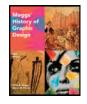

## Meggs' History of Graphic Design

5th edition Philip B. Meggs. John Wiley & Sons, Inc. USA. ISBN13: 978-0470168738

| Library   | The San Jose State University Library          |  |
|-----------|------------------------------------------------|--|
| Resources | has a specialized support for Design online    |  |
|           | http://libguides.sjsu.edu/design/GraphicDesign |  |
|           | or by appointment with                         |  |
| (Liaison) | PT Librarian, Gareth Scott                     |  |
|           | E-mail: gareth.scott@sjsu.edu                  |  |
|           | Phone: 408 808 2043                            |  |

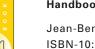

#### Book published by your teacher

Handbook. A book of hands

Jean-Benoit Levy / Lars Müller Publishers ISBN-10:3-03778-077-0 Available @ Amazon.com